# คู่มือการแถลงแจ้งความประสงค์ Tax Consent ใช้สิทธิขอยกเว้น ภาษีเงินได้ฯ สำหรับใช้สิทธิลดหย่อนภาษีเบี้ยประกันสุขภาพบิดา มารดา

# สารบัญ

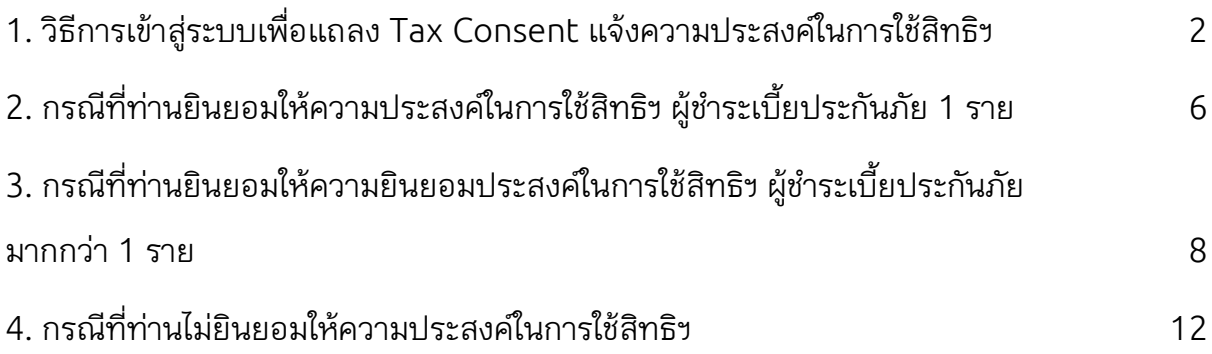

### <span id="page-1-0"></span>1. วิธีการเข้าสู่ระบบเพื่อแถลง Tax Consent แจ้งความประสงค์ในการใช้สิทธิฯ

1.1เข้าสู่ Website: www.[muangthai](http://www.muangthai.co.th/).co.th และเลือกหัวข้อ "บริการ" ถัดมาเลือก

### หัวข้อ "แจ้งความประสงค์ใช้สิทธิลดหย่อนภาษีฯ" รูปที่ 1

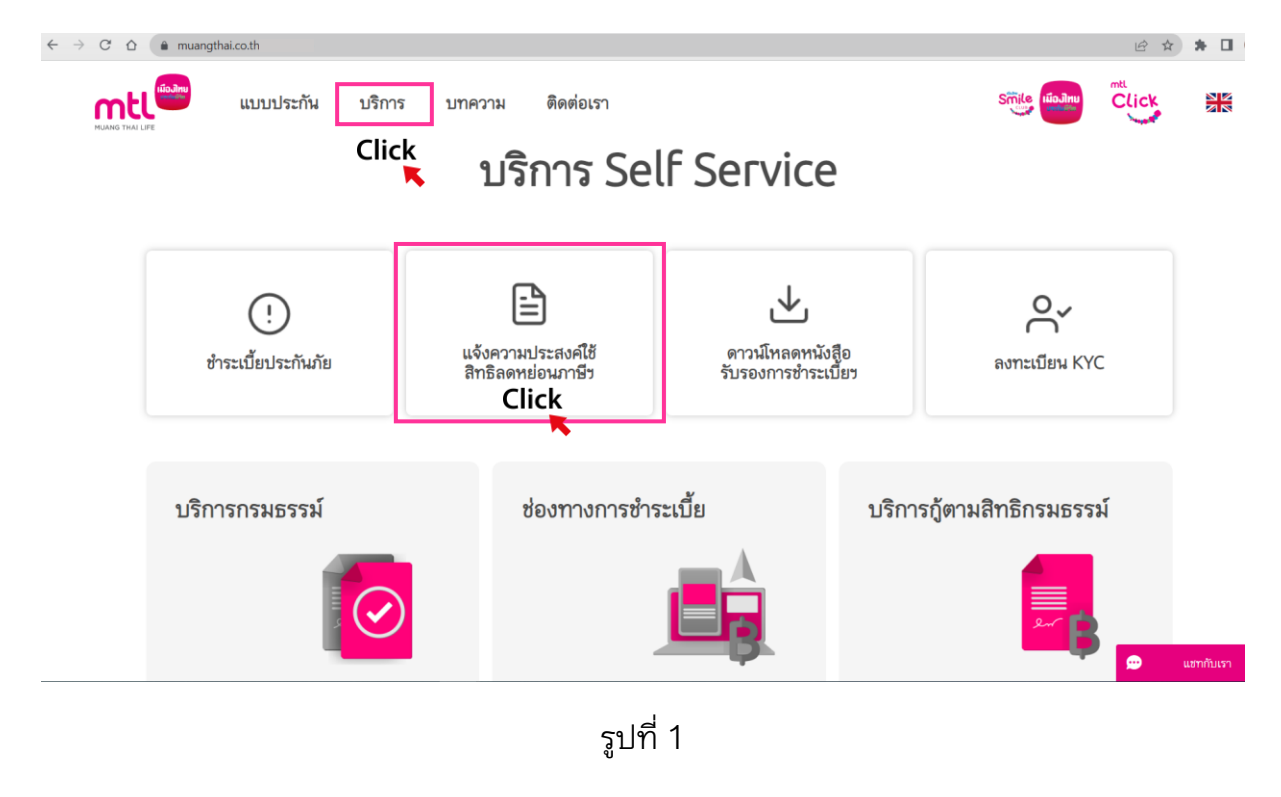

1.2 เมื่อเข้าสู่หน้าจอแบบฟอร์มแจ้งความประสงค์ในการใช้สิทธิขอยกเว้นภาษีเงินได้ ให้กด **"คลิก เพื่อดำเนินการต่อ"** รูปที่ 2

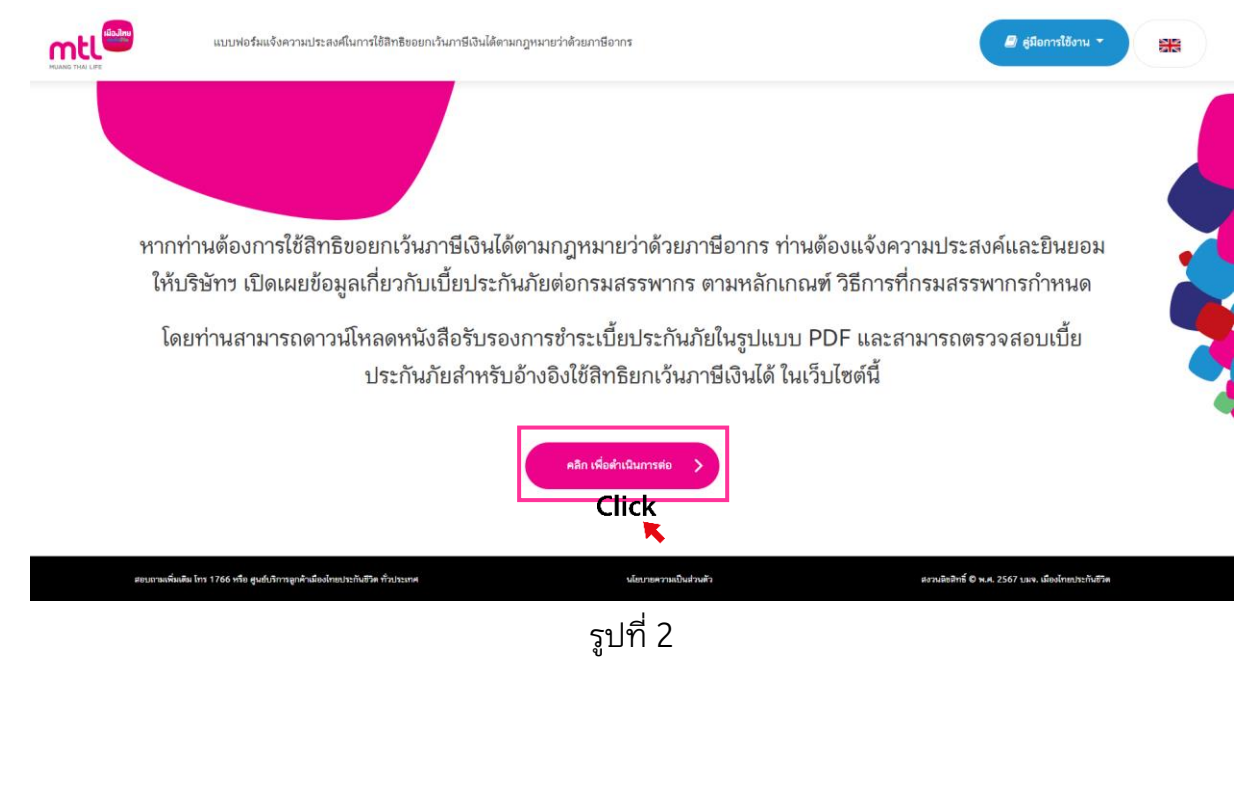

1.3 ระบุเลขที่บัตรประจำตัวประชาชนของผู้เอาประกันภัย หรือ เลขประจำตัวลูกค้า และ กด "ยืนยัน" รูปที่ 3

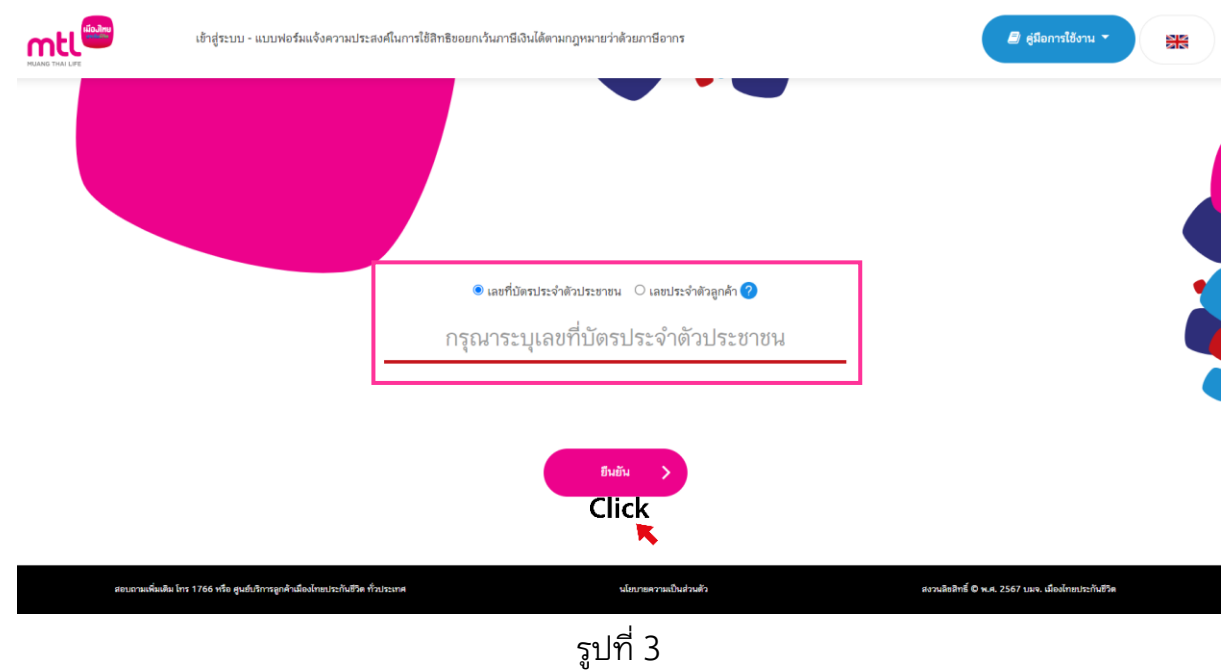

1.4 ระบุวันเดือนปีเกิดของผู้เอาประกันภัย ตรวจสอบเบอร์โทรศัพท์ และกด "กดเพื่อรับ

รหัส OTP" รูปที่ 4

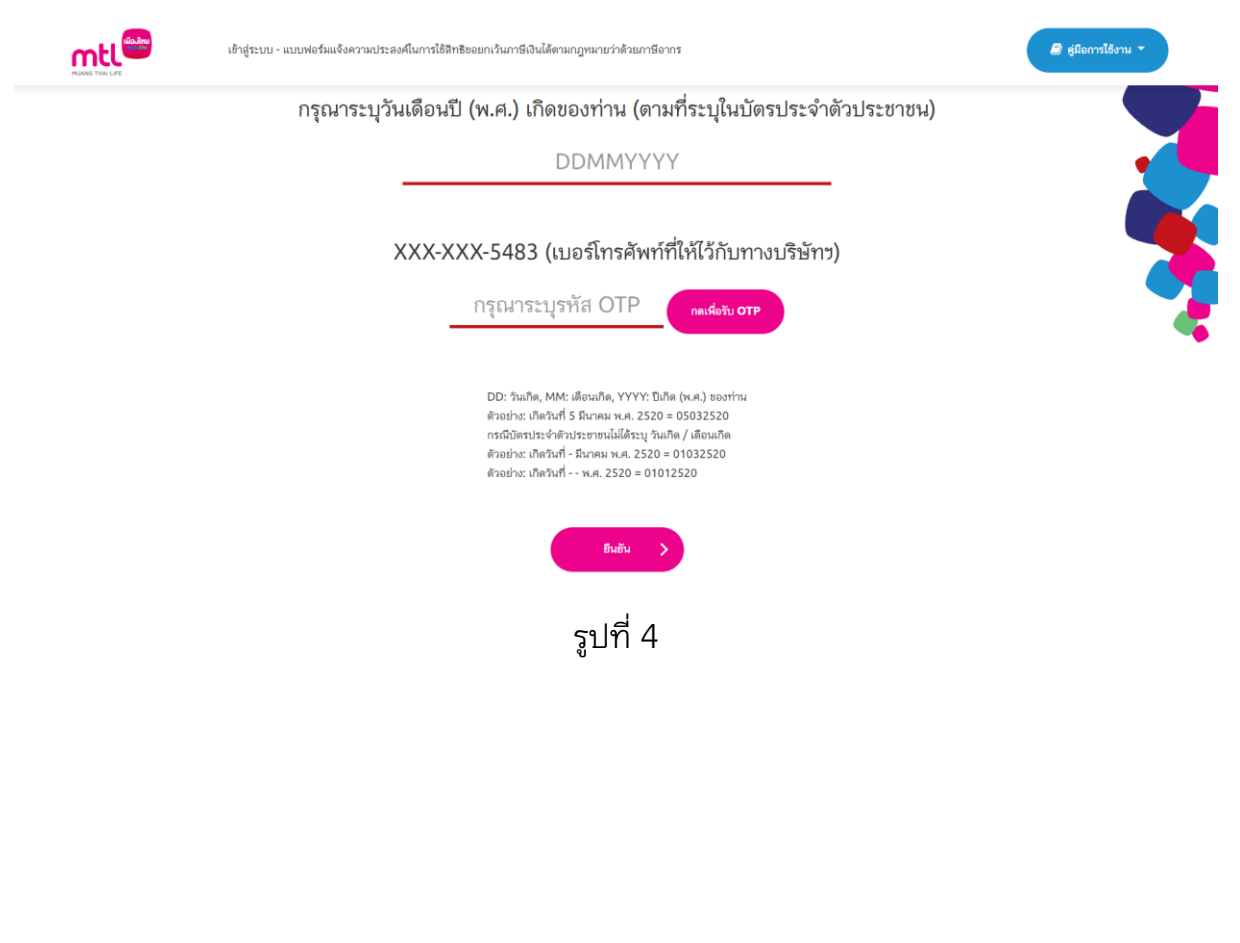

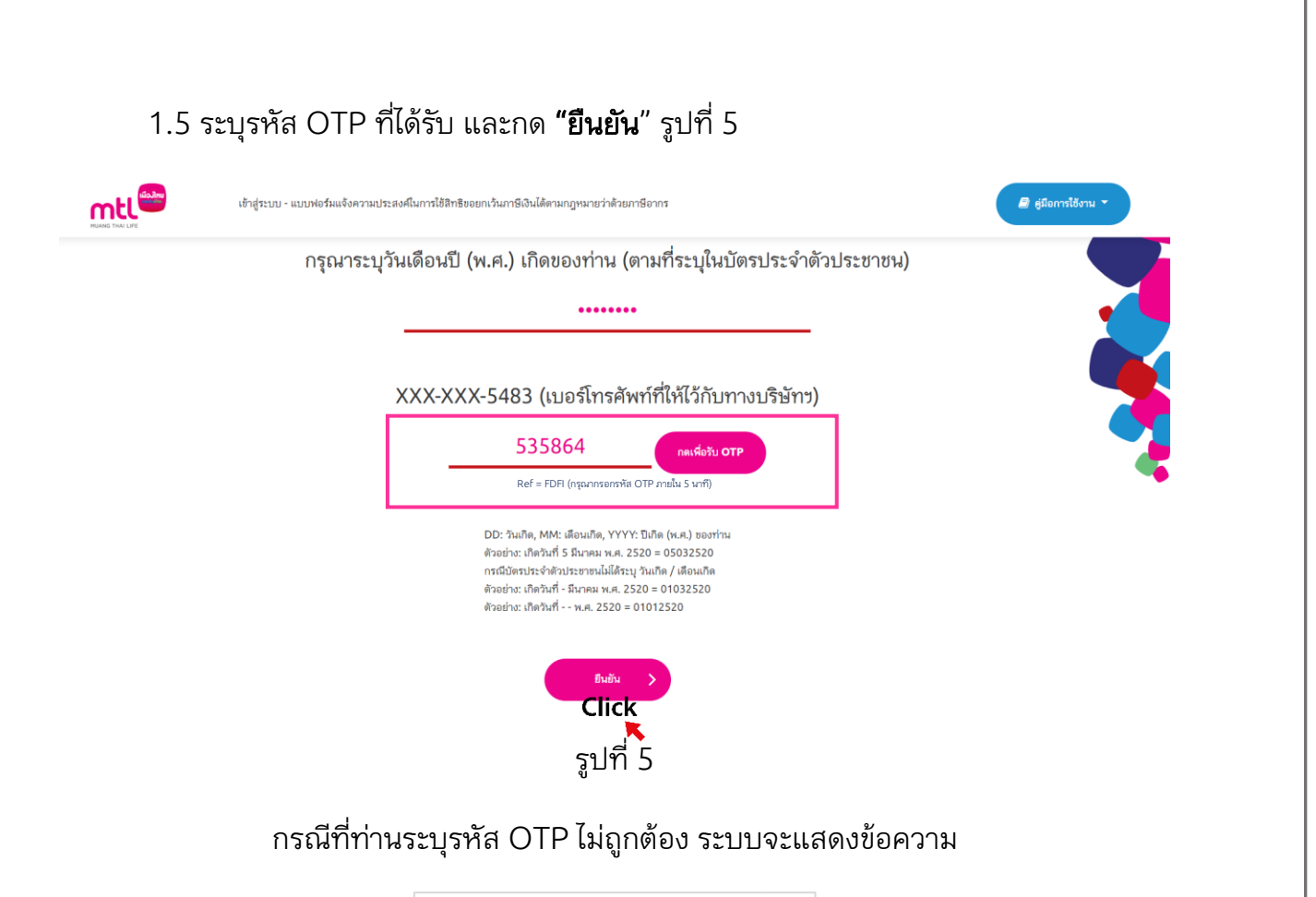

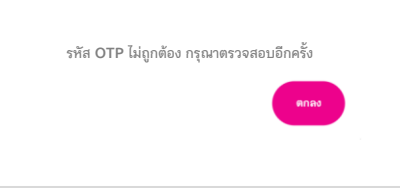

กรณีที่ท่านไม่ได้รับ SMS กรุณารอ 1 นาที เพื่อทำการขอรหัส OTP ใหม่อีกครั้ง

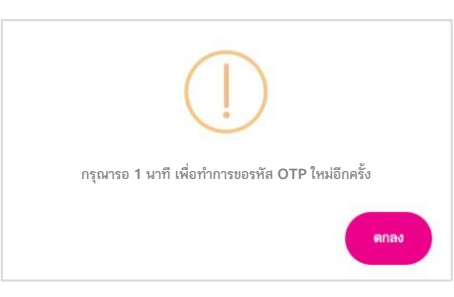

กรณีที่ท่านกรอกรหัส OTP ผิดต่อเนื่องเกิน 5 ครั้ง ระบบจะแสดงข้อความ

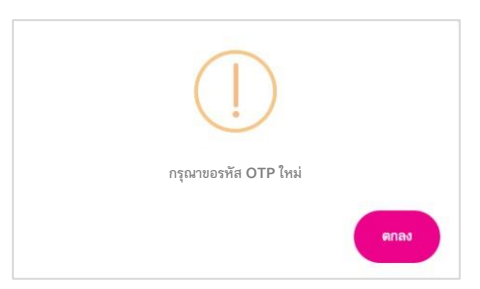

1.6 เลือก "แจ้งความประสงค์/ตรวจสอบสิทธิฯ" เพื่อใช้สิทธิลดหย่อนภาษี เบี้ยประกัน สุขภาพบิดามารดา รูปที่ 6

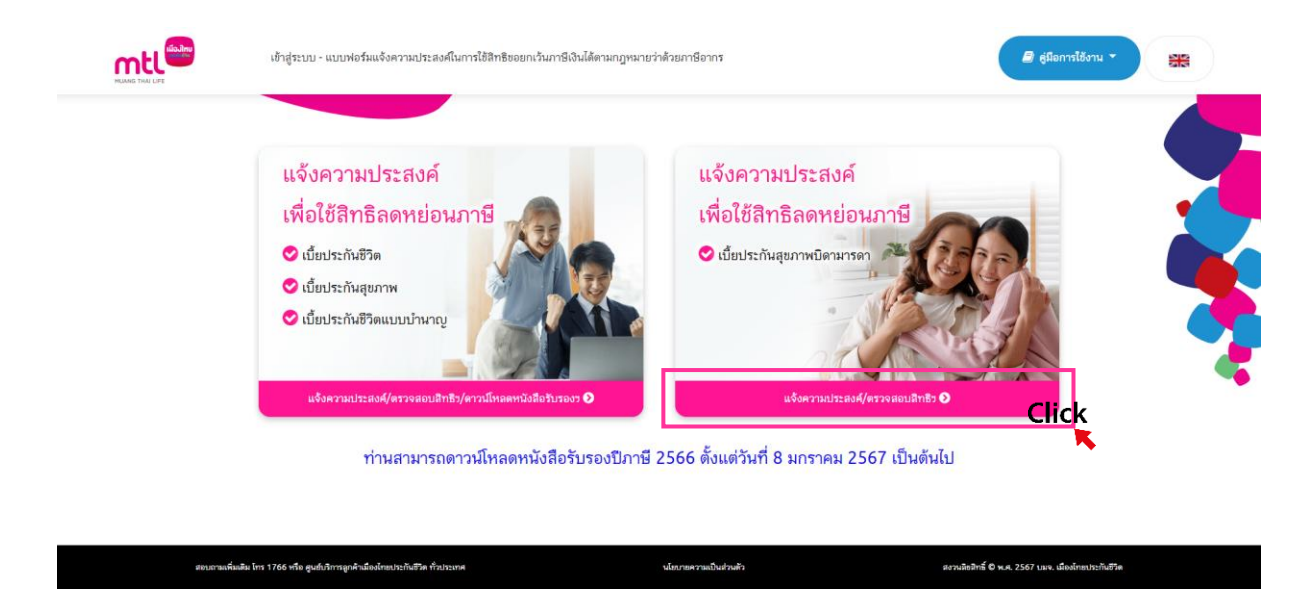

รูปที่ 6

1.7 เมื่อเข้าสู่หน้าจอตรวจสอบเบี้ยประกันภัย สำหรับอ้างอิงใช้สิทธิยกเว้นภาษีเงินได้ เบี้ย ประกันสุขภาพบิดามารดา หน้าจอจะแสดงกรมธรรม์ที่ท่านมี และรายละเอียดของกรมธรรม์ เลือกปีภาษี และกรมธรรม์ที่ต้องการใช้สิทธิฯ, <u>เลือกหัวข้อ • "ยินยอมฯ"</u> และกด **"ยืนยัน"** รูปที่ 7

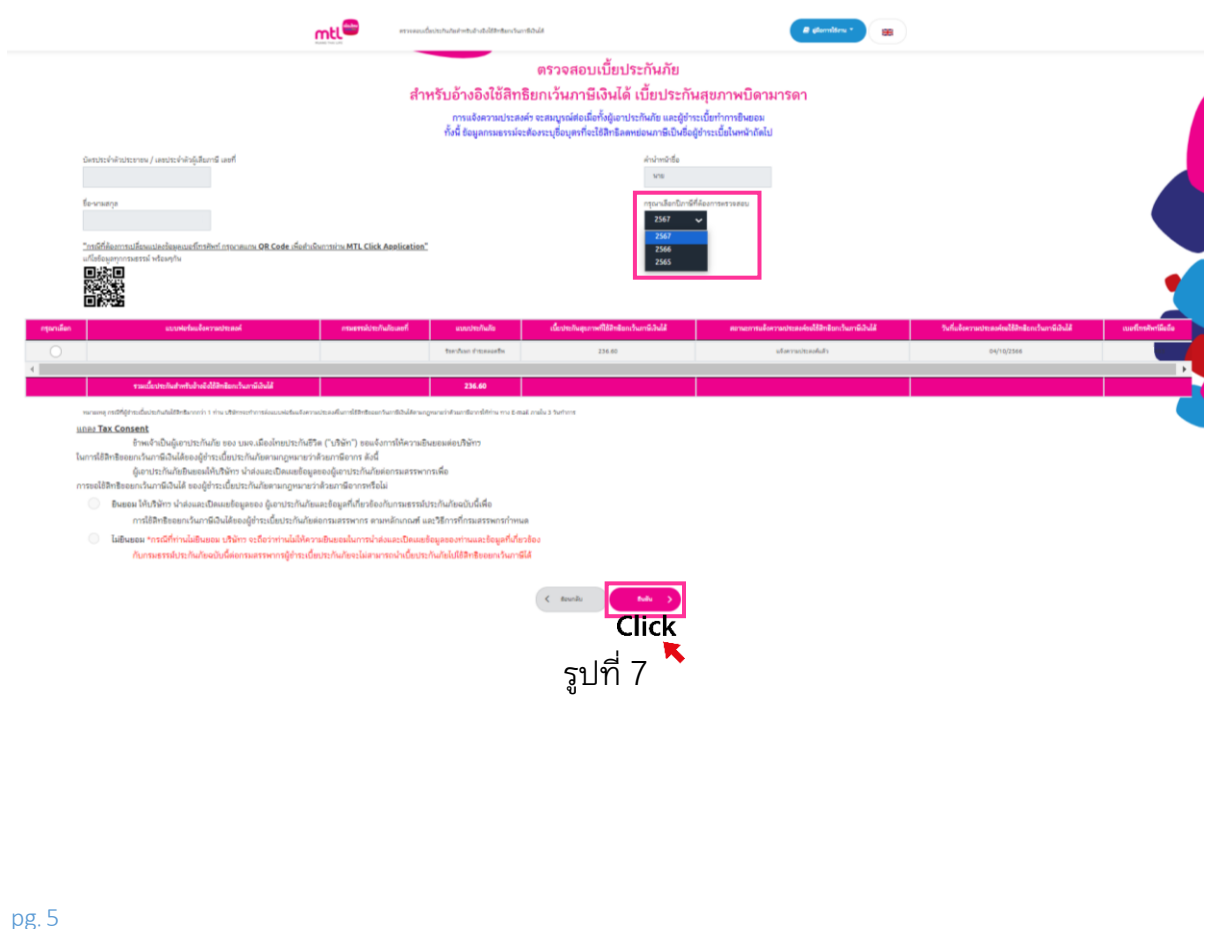

# <span id="page-5-0"></span>2. กรณีที่ท่านยินยอมให้ความประสงค์ในการใช้สิทธิฯ ผู้ชำระเบี้ย 1 ราย

 2.1 เมื่อเข้าสู่หน้าจอแจ้งความประสงค์ในการใช้สิทธิขอยกเว้นภาษีเงินได้ และยินยอมให้ บริษัทฯ เปิดเผยข้อมูลเกี่ยวกับเบี้ยประกันภัยต่อกรมสรรพากร

# กดปุ่ม **+เพิ่มข้อมูลผู้ชำระเบี้ย** รูปที่ 8

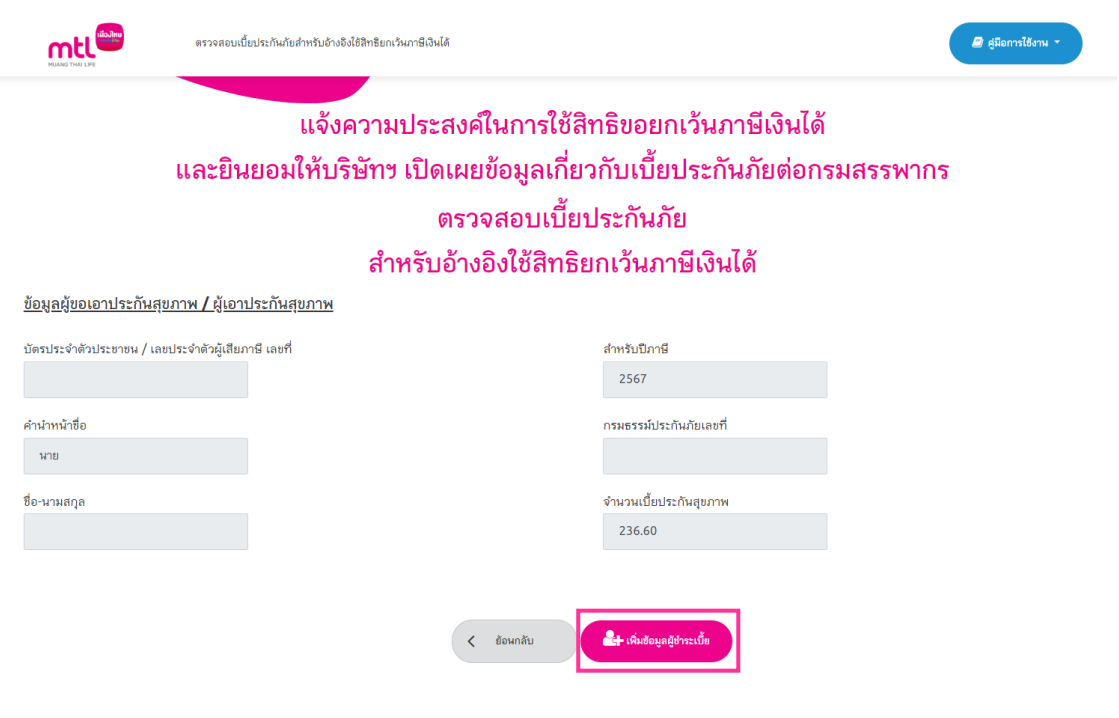

รูปที่ 8

2.2 โปรดทำการระบุข้อมูลของผู้ชำระเบี้ยประกันภัยที่มีความประสงค์ในการใช้สิทธิฯ และ ระบุเบอร์โทรศัพท์มือถือของผู้ชำระเบี้ยประกันภัยเพื่อใช้รับ OTP จากนั้นกดปุ่ม **"กดเพื่อรับ**  $\mathsf{OTP}^n$  (เบอร์โทรศัพท์มือถือต้องไม่ซ้ำกับผู้เอาประกันภัยเนื่องจากเป็นการยืนยันตัวตน) รูปที่ 9

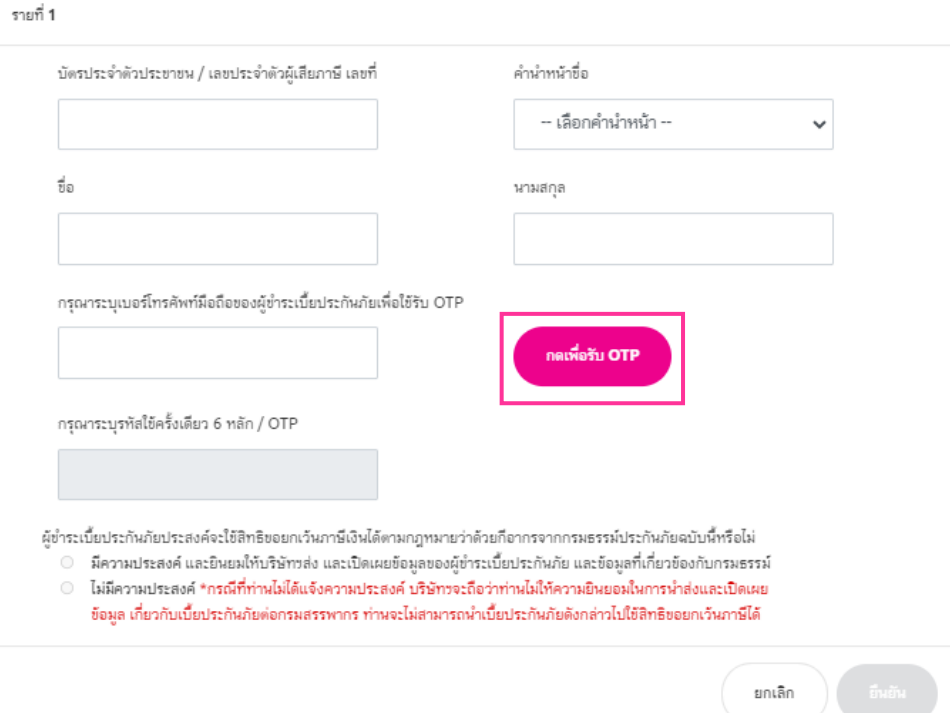

รูปที่ 9

ระบบจะแสดงข้อความ

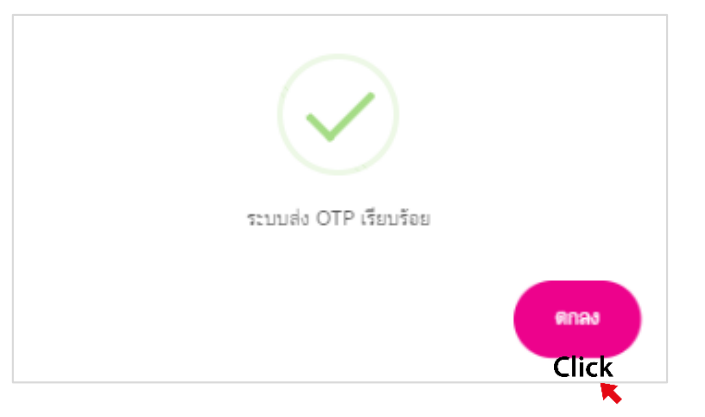

เมื่อระบุ OTP เรียบร้อยให้<u>เลือก • มีความประสงค์ และยินยอมให้บริษัทฯส่ง และเปิดเผยข้อมูล</u> <u>ของผู้ชำระเบี้ยประกันภัย และข้อมูลที่เกี่ยวข้องกับกรมธรรม์</u> และกดปุ่ม **"ยืนยัน"** 

่ 2.3 กรณีที่ท่านยินยอมให้ความประสงค์ในการใช้สิทธิฯ ผู้ชำระเบี้ยประกันภัย 1 ราย ระบบจะแสดงหน้าแจ้งความประสงค์ในการใช้สิทธิฯ และแสดงข้อมูลของผู้ชำระเบี้ยประกันภัยที่ ประสงค์ในการใช้สิทธิฯ กรุณากดปุ่ม "ยืนยัน" A เพื่อจบขั้นตอน รูปที่ 10 ระบบจะแสดงข้อความ รูปที่ 11 กด "ตกลง" และ ระบบจะแสดงแบบฟอร์มแจ้งความประสงค์ในการใช้สิทธิขอยกเว้น ภาษีเงินได้ตามกฎหมายว่าด้วยภาษีอากรสำหรับอ้างอิงใช้สิทธิเบี้ยประกันสุขภาพบิดามารดา ยกเว้นภาษีเงินได้ประจำปีภาษี XXXX รูปที่ 14

# <span id="page-7-0"></span>่ 3. กรณีที่ท่านยินยอมให้ความยินยอมประสงค์ในการใช้สิทธิฯ ผู้ชำระเบี้ยประกันภัยมากกว่า 1 ราย

่ 3.1 เมื่อเข้าสู่หน้าจอแจ้งความประสงค์ในการใช้สิทธิฯ และแสดงข้อมูลของผู้ชำระเบี้ย ี ประกันภัย ที่ประสงค์ในการใช้สิทธิฯ กรุณากดปุ่ม **+เพิ่มข้อมูลผู้ชำระเบี้ย <mark>B</mark> รูป**ที่ 10 เพื่อทำการ เพิ่มข้อมูลผู้ชำระเบี้ยประกันภัย โปรดทำการระบุข้อมูลผู้ชำระเบี้ยประกันภัยตามขั้นตอนในข้อ 2.2 ระบบจะแสดงหน้าแจ้งความประสงค์ในการใช้สิทธิฯ และแสดงข้อมูลของผู้ชำระเบี้ยประกันภัยที่ ประสงค์ในการใช้สิทธิฯ กรุณากดปุ่ม "ยืนยัน" A เพื่อจบขั้นตอน รูปที่ 10 และระบบจะแสดง ี ข้อความให้ระบุ E-mail <mark>C</mark> เพื่อทำการส่งเอกสารให้ภายใน 3 วันทำการ รูปที่ 12

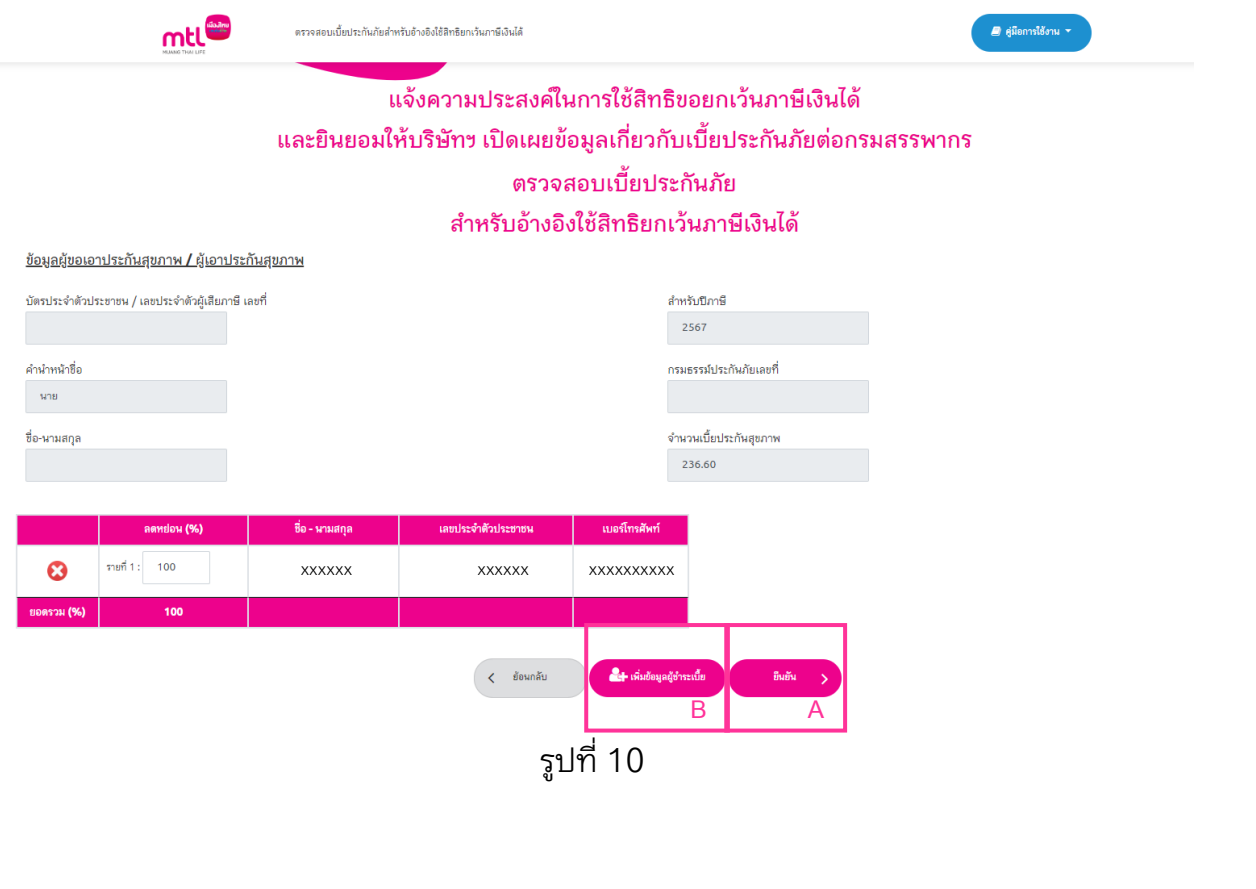

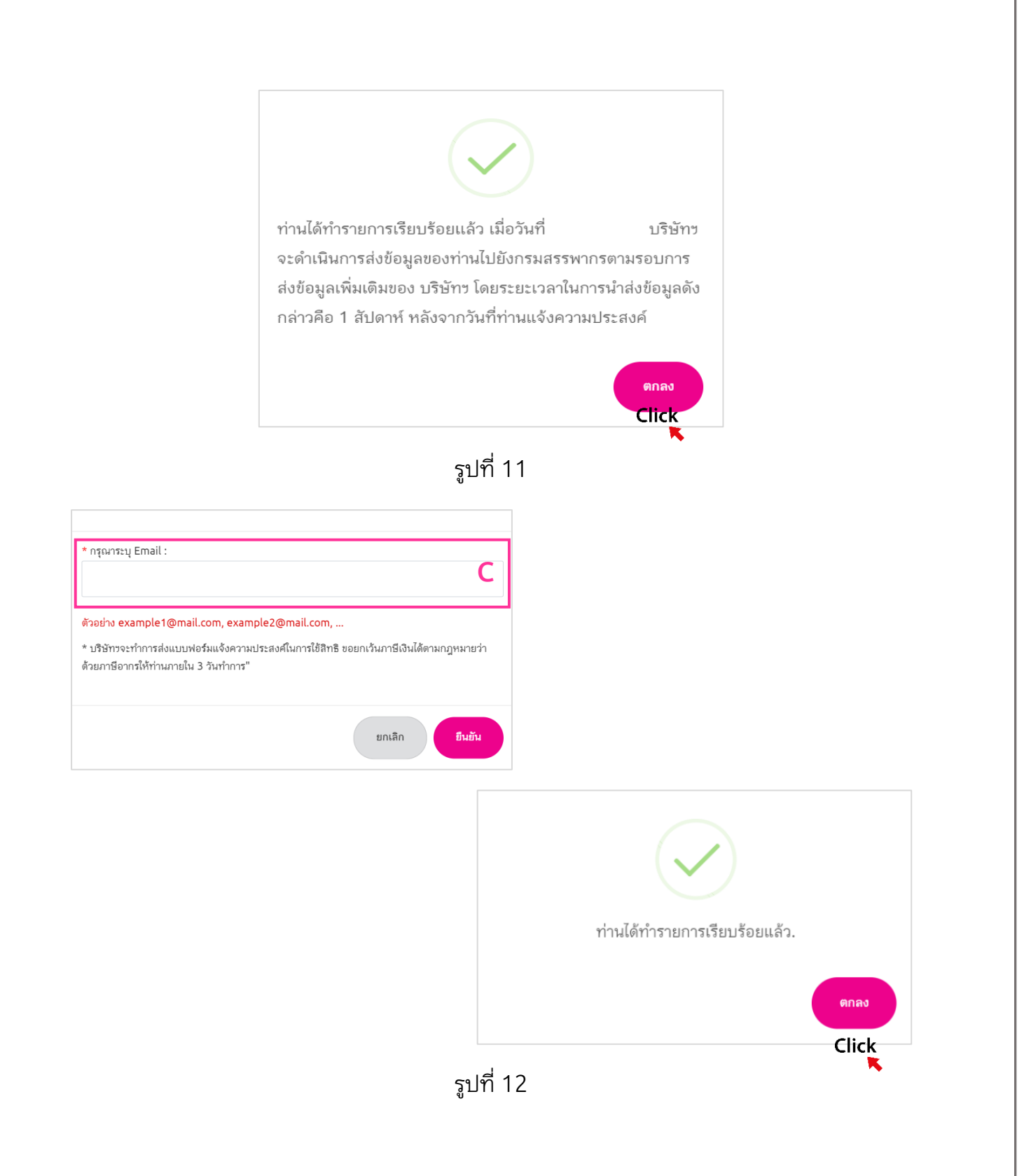

3.2 กรณีที่ท่านยินยอมให้ความยินยอมประสงค์ในการใช้สิทธิฯ ผู้ชำระเบี้ยประกันภัย มากกว่า 1 ราย ระบบจะไม่แสดงแบบฟอร์มแจ้งความประสงค์ในการใช้สิทธิขอยกเว้นภาษีเงินได้ ้ตามกฎหมายว่าด้วยภาษีอากรสำหรับอ้างอิงใช้สิทธิเบี้ยประกันสุขภาพบิดามารดายกเว้นภาษีเงิน ได้ประจ าปีภาษี XXXX แต่จะแสดงข้อความในช่องแบบฟอร์มแจ้งความประสงค์

ี "บริษัทฯ จะทำการส่งแบบฟอร์มให้ท่านทาง E-mail ภายใน 3 วันทำการนับจากวันที่แจ้งความ ประสงค์" ในหน้าจอตรวจสอบเบี้ยประกันภัยฯ รูปที่ 13

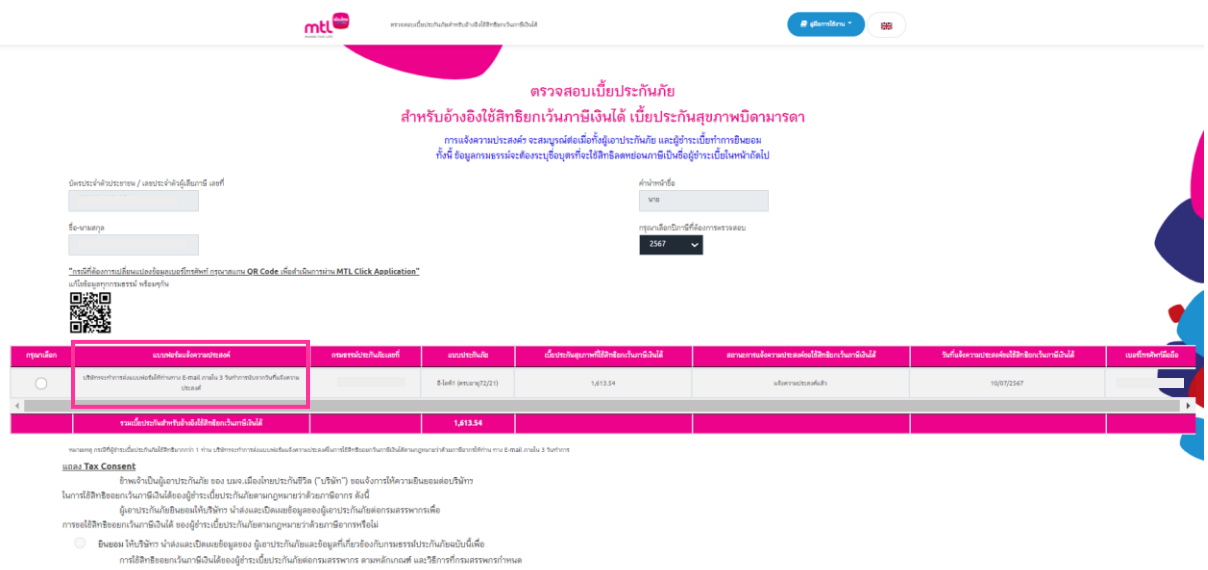

ารมาการพลังของคายรอกว่าจะของการพลังการ จังหวังจะพิการพากจะพลังของอยู่ของจากพลังของถูกการใน<br>พรรณ์ประกันกับอย่างนี้ต่อกรมสรรพบกรณีข่าระเบี้ยกระกันกับอะไม่สามารถนำเนื้อประกันกับไปใช้สิทธิบอยกเว้นการ์ได้

รูปที่ 13

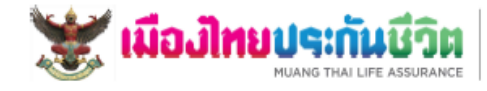

250 conditor/favo preference<br>Huang Thai Life Assurance P<br>250 Rachadaphisek Rd. Haay<br>Hudbouweb 818 PE50200400 1925 (B) +65 (3) 2216 1991-8

#### แบบฟอร์มแจ้งความประสงค์ในการใช้สิทธิขอยกเว้นภาษีเงินได้ตามกฎหมายว่าด้วยภาษีอากร สำหรับอ้างอิงไช้สิทธิเบี้ยประกันสุขภาพบิดามารดายกเว้นภาษีเงินได้ ประจำปีภาษี 2567

รหัสเอกสาร 670400032580100003 วันที่ทำรายการ 01/04/2567

ข้าพเจ้า นาย

มีความประสงค์ใช้สิทธิขอยกว้นภาษีเงินได้ตามกฎหมายว่าด้วยภาษีอากร

และยินยอมให้ ้บมจ.เมืองไทยประกันชีวิต น่าส่งและเปิดเผยข้อมูลเกี่ยวกับเบี้ยประกันสุขภาพบิดามารดาต่อกรมสรรพากร ตามหลักเกณฑ์ วิธีการที่กรมสรรพากร กำหนดของทุกสัญญาประกันภัย

กรมธรรม์ประกันเลขที่

ผู้เอาประกันภัย

แบบประกันภัย รัชดาภิเษก ชำระตลอดชีพ

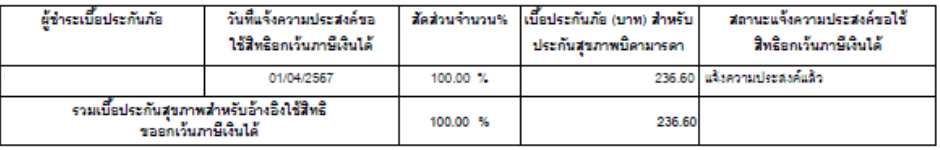

#### หมายเหตุ

1.กรณีที่ท่านไม่ได้แจ้งความประสงค์ บริษัทฯ จะถือว่าท่านไม่ให้ความยินยอมในการนำส่งและเปิดเผยข้อมูลเกี่ยวกับ เบี้ยประกันภัยต่อกรมสรรพากร ท่านจะไม่สามารถนำเบี้ยประกันภัยดังกล่าวไปใช้สิทธิขอยกเว้นภาษีได้ 2.การส่งข้อมูลไปยังกรมสรรพากรต้องทำการแถลงสิทธิแล้วเท่านั้น และช่องสถานะการแจ้งความประสงค์ขอใช้สิทธิ

ยกเว้นภาษีเงินได้ ระบุ "แจ้งความประสงค์แล้ว"<br>3.สัญญาประกันภัยข้างต้น เป็นสัญญาประกันภัยที่สามารถนำเบี้ยประกันภัยไปยกเว้นภาษีเงินได้ตามกฎหมายว่าด้วย

ภาษีอากรแต่ไม่รวมถึงสัญญาประกันภัยที่อยู่ระหว่างการพิจารณารับประกัน

4.การหักลดหย่อนเบี้ยประกันสุขภาพสำหรับอ้างอิงการใช้สิทธิลดหย่อนไม่เกิน 15,000 บาท

5.ยอดเงินที่แสดงในตารางเป็นยอด ณ วันที่ทำรายการเท่านั้น

6.แจ้งความประสงค์ใช้สิทธิลดหย่อนภาษีเพียงครั้งเดียวเท่านั้น ยกเว้น ในกรณีที่มีการเปลี่ยนแปลง ชื่อ-นามสกุล /เพิ่ม / ลด หรือยกเลิก ต้องทำการแจ้งความประสงค์ใช้สิทธิลดหย่อนภาษีใหม่ทุกครั้ง

# รูปที่ 14

## <span id="page-11-0"></span>4. กรณีที่ท่านไม่ยินยอมให้ความประสงค์ในการใช้สิทธิฯ

4.1 เมื่อเข้าสู่หน้าจอตรวจสอบเบี้ยประกันภัย สำหรับอ้างอิงใช้สิทธิยกเว้นภาษีเงินได้ เบี้ย ประกันสุขภาพบิดามารดา หน้าจอจะแสดงกรมธรรม์ที่ท่านมี และรายละเอียดของกรมธรรม์ เลือกปีภาษี และกรมธรรม์ที่ต้องการใช้สิทธิฯ, <u>เลือกหัวข้อ • "ไม่ยินยอมฯ"</u>และกด**"ยืนยัน"**รูปที่ 15

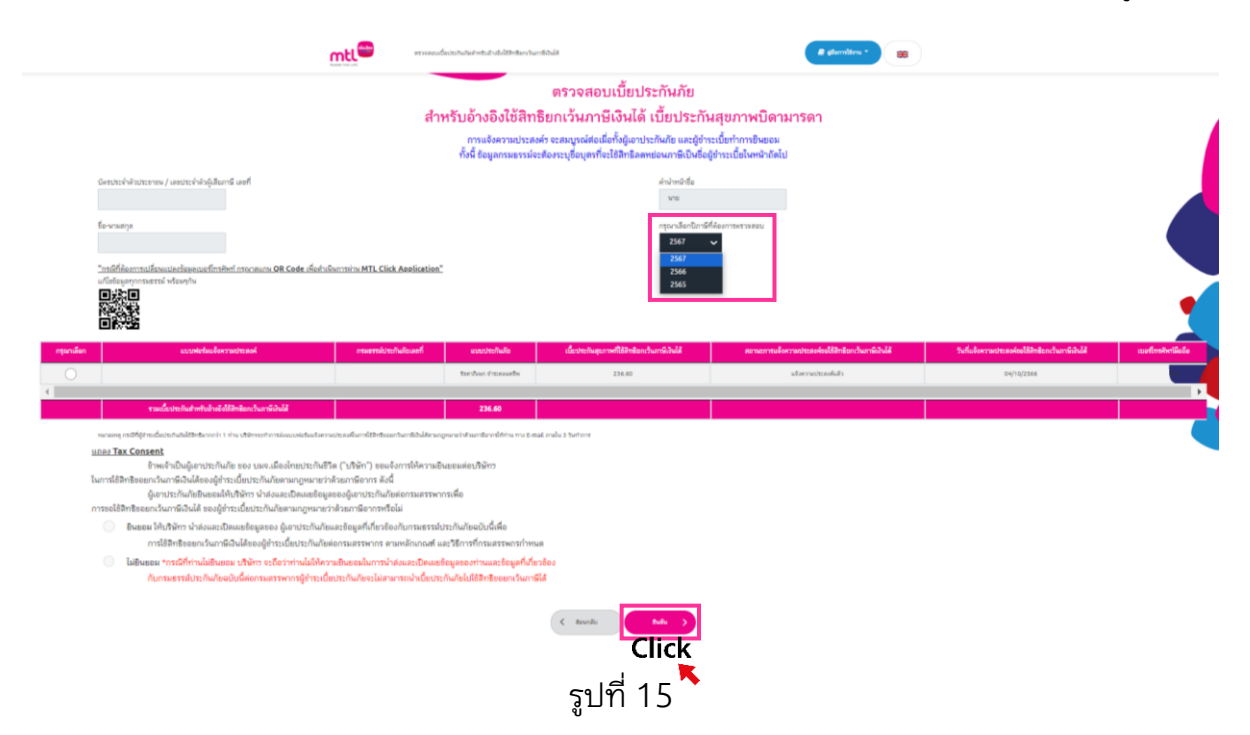

4.2 ระบบจะแสดงแบบฟอร์มแจ้งความประสงค์ในการใช้สิทธิขอยกเว้นภาพีเงินได้ตาม ้ กฦหมายว่าด้วยภาษีอากรสำหรับอ้างอิงใช้สิทธิเบี้ยประกันสขภาพบิดามารดายกเว้นภาษีเงินได้ ประจำปีภาษี XXXX รูปที่ 16

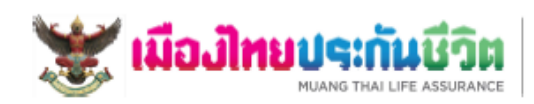

Moang Thai Life Assurance in riplines 10318<br>Moang Thai Life Assurance PCL<br>250 RechedigeNsel: Rd. Haspitology, Bangkok 10310<br>mrðissanafi: 8 til printmananc лего отдавались<br>14 9400, +66 101 2276 1425 IIII +66 (1) 2216 1991 VB

#### แบบฟอร์มแจ้งความประสงค์ในการใช้สิทธิขอยกเว้นภาษีเงินได้ตามกฎหมายว่าด้วยภาษีอากร สำหรับอ้างอิงไช้สิทธิเบี้ยประกันสุขภาพบิดามารดายกเว้นภาษีเงินได้ ประจำปีภาษี 2567

รหัสเอกสาร 670410989702880003 วันที่ทำรายการ 01/04/2567

ข้าพเจ้า บาย

ไม่มีความประสงค์ใช้สิทธิขอยกว้นภาษีเงินได้ตามกฎหมายว่าด้วยภาษีอากร

และไม่ยินยอมให้ บมจ.เมืองไทยประกันชีวิต น่าส่งและเปิดเผยข้อมูลเกี่ยวกับเบี้ยประกันสุขภาพบิดามารดาต่อกรมสรรพากร ตามหลักเกณฑ์วิธีการ ที่กรมสรรพากรถานนคของทุกสัญญาประกันภัย

#### winsuwa

1.กรณีที่ท่านไม่ได้แจ้งความประสงค์ บริษัทฯ จะถือว่าท่านไม่ให้ความยินยอมในการนำส่งและเปิดเผยข้อมูลเกี่ยวกับ<br>เบี้ยประกันภัยต่อกรมสรรพากร ท่านจะไม่สามารถนำเบี้ยประกันภัยดังกล่าวไปใช้สิทธิขอยกเว้นภาษีได้

2.การส่งข้อมูลไปยังกรมสรรพากรต้องทำการแถลงสิทธิแล้วเท่านั้น และช่องสถานะการแจ้งความประสงค์ขอใช้สิทธิ ยกเว้นภาษีเงินได้ ระบุ "แจ้งความประสงค์แล้ว"

3.ตัญญาประกันภัยข้างต้น เป็นตัญญาประกันภัยที่ตามารถนำเบี้ยประกันภัยไปยกเว้นภาษีเงินได้ตามกฎหมายว่าด้วย

ภาษีอากรแต่ไม่รวมถึงดัญญาประกันภัยที่อยู่ระหว่างการพิจารณารับประกัน

4.การหักลดหย่อนเบี้ยประกันสุขภาพสำหรับอ้างอิงการใช้สิทธิลดหย่อนไม่เกิน 15,000 บาท

5.ยอดเงินที่แสดงในตารางเป็นยอด ณ วันที่ทำรายการเท่านั้น

6.แจ้งความประสงค์ใช้สิทธิลดหย่อนภาษีเพียงครั้งเดียวเท่านั้น ยกเว้น ในกรณีที่มีการเปลี่ยนแปลง ชื่อ-นามสกุล /เพิ่ม / ลด หรือยกเลิก ต้องทำการแจ้งความประสงค์ใช้สิทธิลดหย่อนภาษีใหม่ทุกครั้ง

รูปที่ 16